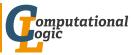

# Logic Programming

Georg Moser

Institute of Computer Science @ UIBK

Summer 2015

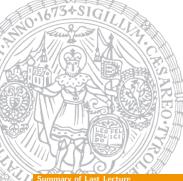

#### **Definitions**

- an interpretation is a subset of the Herbrand base
- an interpretation *I* is a model if it is closed under rules:

$$\forall A \leftarrow B_1, \dots, B_n \quad A \in I$$
, if  $B_1, \dots, B_n \in I$ 

• the minimal model of P is the intersection of all models: the minimal model is unique

### Definition

the declarative semantics of P (aka its meaning) is the minimal model of P

## Summary of Last Lecture

#### **Definitions**

- SLD-derivation of logic program P and goal clause G consists of
  - 1 maximal sequence  $G_0, G_1, G_2, \ldots$  of goal clauses
  - 2 sequence  $C_0, C_1, C_2, \ldots$  of variants of rules in P
  - **3** sequence  $\theta_0, \theta_1, \theta_2, \ldots$  of substitutions

#### such that

- $G_0 = G$
- $G_{i+1}$  is resolvent of  $G_i$  and  $C_i$  with mgu  $\theta_i$
- $C_i$  has no variables in common with  $G, C_0, \ldots, C_{i-1}$
- SLD-refutation is finite SLD-derivation ending in □
- computed answer substitution of SLD-refutation of P and G with substitutions  $\theta_0, \theta_1, \dots, \theta_m$  is restriction of  $\theta_0 \theta_1 \cdots \theta_m$  to variables in G

GM (Institute of Computer Science @ UIBK

### Outline of the Lecture

### Logic Programs

introduction, basic constructs, database and recursive programming, theory of logic programs

### The Prolog Language

programming in pure Prolog, arithmetic, structure inspection, meta-logical predicates, cuts, extra-logical predicates, how to program efficiently

### Advanced Prolog Programming Techniques

nondeterministic programming, incomplete data structures, definite clause grammars, meta-programming, constraint logic programming

#### The Execution Model of Prolog

# The Execution Model of Prolog

### One Choice

goal in sequence of goals - any choice will do

rule in logic program

substitution - avoid choice by always taking mgu

### Execution

- Prolog programs are executed using SLD resolution
  - leftmost and topdown selection
  - depth-first search with backtracking
- unification without occur check

GM (Institute of Computer Science @ UIBK)

Logic Programming

72 /

#### Comparison to Conventional Programming Languages

# Comparison to Conventional Programming Languages

### Fact

a programming language is characterised by its control and data manipulation mechanisms

Control

procedure A call  $B_1$ 

call  $B_2$ 

:

call  $B_n$ 

 $A \leftarrow B_1, \ldots, B_n$ 

end

### Observations

- 1 goal invocation corresponds to procedure invocation
- 2 differences show when backtracking occurs

# Prolog Mode for Emacs

### Bruda's Prolog Mode

- goto http://bruda.ca/emacs/prolog\_mode\_for\_emacs
- 2 download prolog.el, compile and put into sub-directory site-lisp
- **3** put the following into .emacs:

GM (Institute of Computer Science @ UIBK)

Logic Programming

74/

Comparison to Conventional Programming Language

### Data Structures

- 1 data structures manipulated by logic programs (= terms) correspond to general record structures
- 2 like LISP, Prolog is a declaration free, typeless language
- Prolog does not support destructive assignment where the content of the initialised variable can change

### Data Manipulation

- 1 data manipulation is achieved via unification
- 2 unification subsumes
  - single assignment
  - parameter passing
  - record allocation
  - read/write-once field access in records

### Rule Order

#### Observation

The rule order determines the order in which solutions are found

### Example

```
\begin{array}{lll} parent(terach, abraham). & parent(abraham, isaac). \\ parent(isaac, jakob). & parent(jakob, benjamin). \\ \\ ancestor(X,Y) \leftarrow parent(X,Y). \\ \\ ancestor(X,Z) \leftarrow parent(X,Y), \ ancestor(Y,Z). \end{array}
```

### Example

```
\begin{array}{ll} \operatorname{append}([X|Xs],Ys,[X|Zs]) \leftarrow & \operatorname{append}([],Ys,Ys). \\ \operatorname{append}(Xs,Ys,Zs). & \operatorname{append}([X|Xs],Ys,[X|Zs]) \leftarrow \\ \operatorname{append}([],Ys,Ys). & \operatorname{append}(Xs,Ys,Zs). \end{array}
```

GM (Institute of Computer Science @ UIBK)

Logic Programming

77 /1

#### ermination

### **Termination**

#### Observation

Prolog may fail to find a solution to a goal, even though the goal has a finite computation

### Definition

a termination domain of a program P is a domain D such that P terminates on all goals in D

## Example

consider adding married/2 to the family database, and the following "obvious" closure under commutativity:

```
married(X,Y) \leftarrow married(Y,X).
```

NB: recursive rules which have the recursive goal as the first goal in the body are called left recursive

#### Terminati

### Example

```
is_list([]). is_list([X|Xs]) \leftarrow is_list(Xs).
```

#### **Definitions**

- a list is complete if every instances satisfies the above type for lists
- otherwise it is incomplete

### Example

- the lists [a,b,c] and [a,X,c] are complete
- the list [a,b|Xs] is not

#### Definition

a domain is a set of goals closed under the instance relation

GM (Institute of Computer Science @ UIBK)

ogic Programming

79 /1

#### Termination

### Example

```
are_married(X,Y) \leftarrow married(X,Y).
are_married(X,Y) \leftarrow married(Y,X).
```

### Example

consider append/3, where the fact comes after the rule

- 1 append terminates if the first argument is a complete list
- 2 append terminates if the third argument is complete
- **3** append terminates iff the first or third argument is complete

### Proof of the First Fact

GM (Institute of Computer Science @ UIBK

- consider generic call: ← append(Xs,Ys,Zs),
   where Xs is complete list; define ||← append(Xs,Ys,Zs)|| = ||Xs||
- ||G|| decreases in every successor node of goal G in the SLD tree

### Goal Order

#### Observation

Goal order determines the SLD tree

### Example

```
\begin{split} & \text{grandparent(X,Z)} \leftarrow \text{parent(X,Y), parent(Y,Z).} \\ & \text{grandparent2(X,Z)} \leftarrow \text{parent(Y,Z), parent(X,Y).} \end{split}
```

### Example

```
\label{eq:reverse} \begin{split} \text{reverse}([\texttt{X}|\texttt{Xs}], \texttt{Zs}) \; \leftarrow \; \text{reverse}(\texttt{Xs}, \texttt{Ys}), \; \text{append}(\texttt{Ys}, [\texttt{X}], \texttt{Zs}). \\ \text{reverse}([], []). \end{split}
```

### Example

GM (Institute of Computer Science @ UIBK)

Logic Programming

81/1

Redundant Solutions

## Example

```
\begin{split} & \texttt{member}(\texttt{X}, [\texttt{X}|\texttt{Xs}]) \cdot \\ & \texttt{member}(\texttt{X}, [\texttt{Y}|\texttt{Xs}]) \leftarrow \texttt{member}(\texttt{X}, \texttt{Xs}) \,. \\ & ?- \texttt{member}(\texttt{X}, [\texttt{a}, \texttt{b}, \texttt{a}]) \,. \\ & \texttt{X} \mapsto \texttt{a} \;; \\ & \texttt{X} \mapsto \texttt{b} \;; \\ & \texttt{X} \mapsto \texttt{a} \;; \\ & \texttt{false} \end{split}
```

### Example

```
member_check(X,[X|Xs]).
member_check(X,[Y|Ys]) \leftarrow X \neq Y, member_check(X,Ys).
```

### Redundant Solutions

### Example

```
\begin{array}{lll} \text{minimum}(N_1,N_2,N_1) & \leftarrow & N_1 & \leqslant & N_2 \,. \\ \\ \text{minimum}(N_1,N_2,N_2) & \leftarrow & N_2 & \leqslant & N_1 \,. \\ \\ \leftarrow & \text{minium}(2,2,M) \end{array}
```

### Example

```
\begin{split} & \text{minimum}(\textbf{N}_1,\textbf{N}_2,\textbf{N}_1) \; \leftarrow \; \textbf{N}_1 \; \leqslant \; \textbf{N}_2 \, . \\ & \text{minimum}(\textbf{N}_1,\textbf{N}_2,\textbf{N}_2) \; \leftarrow \; \textbf{N}_2 \; < \; \textbf{N}_1 \, . \end{split}
```

#### Observation

similar care is necessary with the definition of partition, etc.

GM (Institute of Computer Science @ UIBK)

ogic Programming

32/1

Recursive Programming in Pure Prolog

# Recursive Programming in Pure Prolog

### Fact

some care is necessary in pruning the search tree

### Example

```
\begin{split} & \texttt{select(X,[X|Xs],Xs)} \,. \\ & \texttt{select(X,[Y|Ys],[Y|Zs])} \, \leftarrow \, \texttt{select(X,Ys,Zs)} \,. \end{split}
```

### Example

```
select_first(X,[X|Xs],Xs).
select_first(X,[Y|Ys],[Y|Zs]) \leftarrow X \neq Y, select_first(X,Ys,Zs).
```

### Observation

GM (Institute of Computer Science @ UIBK)

select(a,[a,b,a,c],[a,b,c]) is in the meaning of the 1st program; select\_first(a,[a,b,a,c],[a,b,c]) is not in the meaning of the 2nd

### Example

```
\label{eq:members} \begin{split} & \texttt{members}(\texttt{[X|Xs],Ys)} \; \leftarrow \; \texttt{member}(\texttt{X,Ys)}, \; \texttt{members}(\texttt{Xs,Ys)}. \\ & \texttt{members}(\texttt{[],Ys)}. \end{split}
```

### Example

```
selects([X|Xs],Ys) \leftarrow select(X,Ys,Ys1), selects(Xs,Ys1).
selects([],Ys).
```

### Observations

- 1 members/2 ignores the multiplicity of elements
- 2 members/2 terminates iff 1st argument is complete
- 3 the first restriction is lifted, the second altered with selects/2
- 4 selects/2 terminates iff 2nd argument is complete

GM (Institute of Computer Science @ UIBK)

Logic Programming

25 /1

#### **Built-in Predicates for List Manipulation**

### Built-in Predicates for List Manipulation

- append/3
- member/2
- last/2

• reverse/2

```
?- reverse([a,b,c,d],X).
X = [d,c,b,a]
```

• select/3

• length/2

```
?- length([a,b,c,d],X).
X = 4
```

GM (Institute of Computer Science @ UIBK)

Logic Programming

87/1

#### Recursive Programming in Pure Prolog

## Example

```
% no_doubles(Xs, Ys) <—
% Ys is the list obtained by removing duplicate
% elements from the list Xs</pre>
```

### Example

```
non_member(X,[Y|Ys]) \( \times \times \times Y, \text{ non_member(X,Ys).} \)
non_member(X,[]).

no_doubles([X|Xs],Ys) \( \times \)
member(X,Xs), no_doubles(Xs,Ys).

no_doubles([X|Xs],[X|Ys]) \( \times \)
non_member(X,Xs), no_doubles(Xs,Ys).

no_doubles([],[]).
```

GM (Institute of Computer Science @ UIBK)

Logic Programming

96 /1